## To install the adobe flash player program mac os x

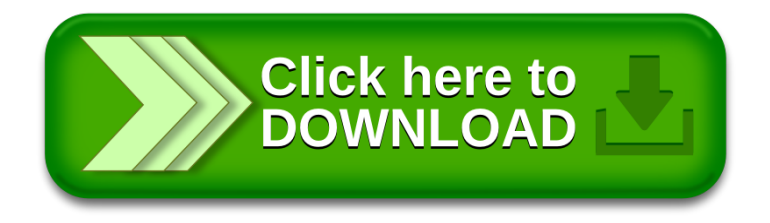